## **PYTHON PARA PLN**

**Introdução ao Python**

**Roney Lira de Sales Santos** roneysantos@usp.br Prof. Thiago A. S. Pardo

#### Linguagem de alto nível

Ao ler o comando, já se presume o que ele significa!

#### Vários tipos de programação:

- Modular: divisão do algoritmo em blocos
- Orientada a objetos: classes e objetos referenciados
- Funcional: aplicação de funções matemáticas

#### Tipagem **forte** e dinâmica

#### Grande coleção de bibliotecas

#### **o** Código aberto

Python é uma linguagem interpretada

- Não existe etapa de compilação de código
	- Assim como em C, C++, Java
- Basta executar o comando Python e pronto!

```
Python 3.7.3 (v3.7.3:ef4ec6ed12, Mar 25 2019, 22:22:05) [MSC v.1916 64 bit
(AMD64)] on win32
Type "help", "copyright", "credits" or "license()" for more information.
>>> print ("Hello World")
Hello World
\gg print (1+1)\mathcal{P}\gg print ("roney" + "lira")
roneylira
>> \times = 4+6>>> x
10>>
```
 Não é preciso terminar comandos com ; Não é preciso declarar o tipo de dados das variáveis

```
>>\overline{x} = 4+6>>> x
10>> y = "roney lira">> y
'roney lira'
>> k = 1.8 - 1.5>>\kappa0.30000000000000004
\gg type (x)<class 'int'>
\gg type (y)
<class 'str'>
\gg type (k)<class 'float'>
\gg
```
- Instalação e uso: site oficial do Python
	- <https://www.python.org/downloads/>

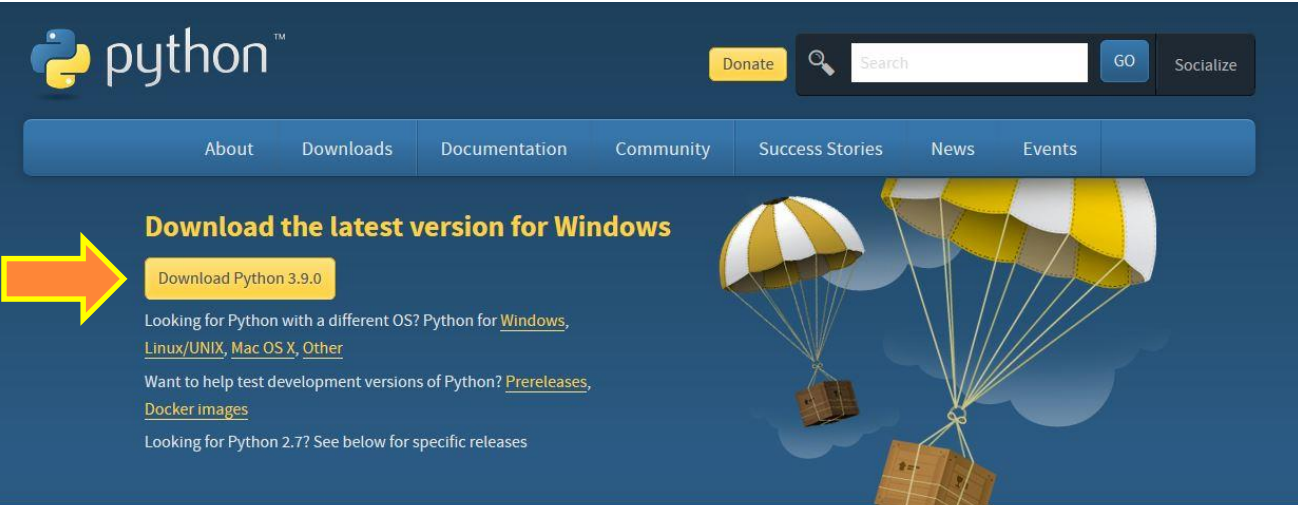

#### Os códigos podem ser executados:

- Em programas como PyCharm ou Sublime
- por meio de linha de comando (prompt Windows, terminal Linux, IDLE Python...)
	- python programa.py
	- ./programa.py

## TIPOS DE DADOS

```
>> x
10\gg y = "roney lira"
>> y
'roney lira'
>> k = 1.8 - 1.5>>\overline{k}0.30000000000000004
\gg type (x)\langleclass 'int'>
\gg type (y)
<class 'str'>
\gg type (k)
<class 'float'>
>>x > 6True
>> \times > 15False
>>
```
 Tipos de dados básicos **int, string, float, bool**...

- O tipo de uma variável muda conforme o valor que lhe é atribuído.
	- Princípio da dinâmica

#### **type(var)**

## TIPAGEM FORTE

```
>> v = "1"\gg q = 1
>> v + q
Traceback (most recent call last):
  File "<pyshell#16>", line 1, in <module>
   V + qTypeError: can only concatenate str (not "int") to str
\gg
```
 Ou seja, Python é uma linguagem que tem a característica de que não permite um mesmo dado ser tratado como se fosse de outro tipo.

Mais sobre isso [aqui](https://wiki.python.org/moin/Why is Python a dynamic language and also a strongly typed language).

## INDENTAÇÃO

 Bom, Python não usa nenhum limitante para estrutura de bloco, comum em outras linguagens

- **{**, **}**, **;**, **begin**, **end**, e por aí vai.
- A estrutura do bloco é definida pela indentação, ou seja, o alinhamento dos comandos é que define a estrutura!

```
if num \cdot % 2 == 0:par = par + 1print("PAR")
else:
    impar = impar + 1print("IMPAR")
```

```
14 if num % 2 == 0:
15 print("PAR")
```

```
File "C:\Users\roney\OneDrive\Documentos\10.
 PLN\aula8.py", line 15
   print("PAR")
IndentationError: expected an indented block
[Finished in 0.4s]
```
# PARA NOSSAS PRÁTICAS, USAREMOS...

- Listas e Tuplas
- Dicionários
- Arquivos
- **o** Strings

Textos, cara do nosso PLN né! =)

- Claro, existem beeeem mais coisas relacionadas ao Python!
	- Estruturas de controle, funções, classes, programação funcional, uso de *frameworks* diversos...
- E também *frameworks* relacionados ao PLN, como **NLTK** e **spaCy**

Em breve nas telinhas da disciplina!

## LISTAS E TUPLAS

#### Estruturas de dados nativas da linguagem

- **list** e **tuple**
- Informações dentro das listas e tuplas podem ser de tipos diferentes
- Acesso sequencial: fatias (*slicing*) ou diretamente
- Métodos prontos para adicionar, remover, ordenar, procurar, contar, entre vários outros
- Listas: mutáveis e delimitadas por colchetes Tuplas: imutáveis e delimitadas por parênteses

LISTAS - MÉTODOS

```
1 = list(range(5))print(1)l.append(5)print(1)l.insert(0,6)print(1)l.reverse()print(1)l.sort()print(1)
```
 $\begin{bmatrix} 0, 1, 2, 3, 4 \end{bmatrix}$  $[0, 1, 2, 3, 4, 5]$  $[6, 0, 1, 2, 3, 4, 5]$  $[5, 4, 3, 2, 1, 0, 6]$  $[0, 1, 2, 3, 4, 5, 6]$ 

 **extend(L)**: inclusão de uma lista **l2** (**append**) **remove(x)**: remove a primeira ocorrência de **x index(x)**: índice da primeira ocorrência de **x count(x)**: número de ocorrências de **x** na lista

Funciona como uma sublista da lista

 $>> 1 = 1$ ist (range (10))  $>>>1$  $[0, 1, 2, 3, 4, 5, 6, 7, 8, 9]$  $>> 1[2:7]$  $[2, 3, 4, 5, 6]$ 

 A notação **[2:7]** significa qual o intervalo da lista original você pretende retornar

 Lembrando que os índices são contados a partir do zero. Assim, no nosso exemplo, queremos do 3º elemento até o 7º.

 Também é possível pular elementos, incluindo a quantidade em um outro índice.

```
>> 1 = list(range(10))\gg 1
[0, 1, 2, 3, 4, 5, 6, 7, 8, 9]>> 1[2:7][2, 3, 4, 5, 6]>> 1[2:7:2][2, 4, 6]
```
 A notação **[2:7:2]** significa, então, que queremos uma sublista do 3º ao 7º elemento, pulando de 2 em 2 elementos.

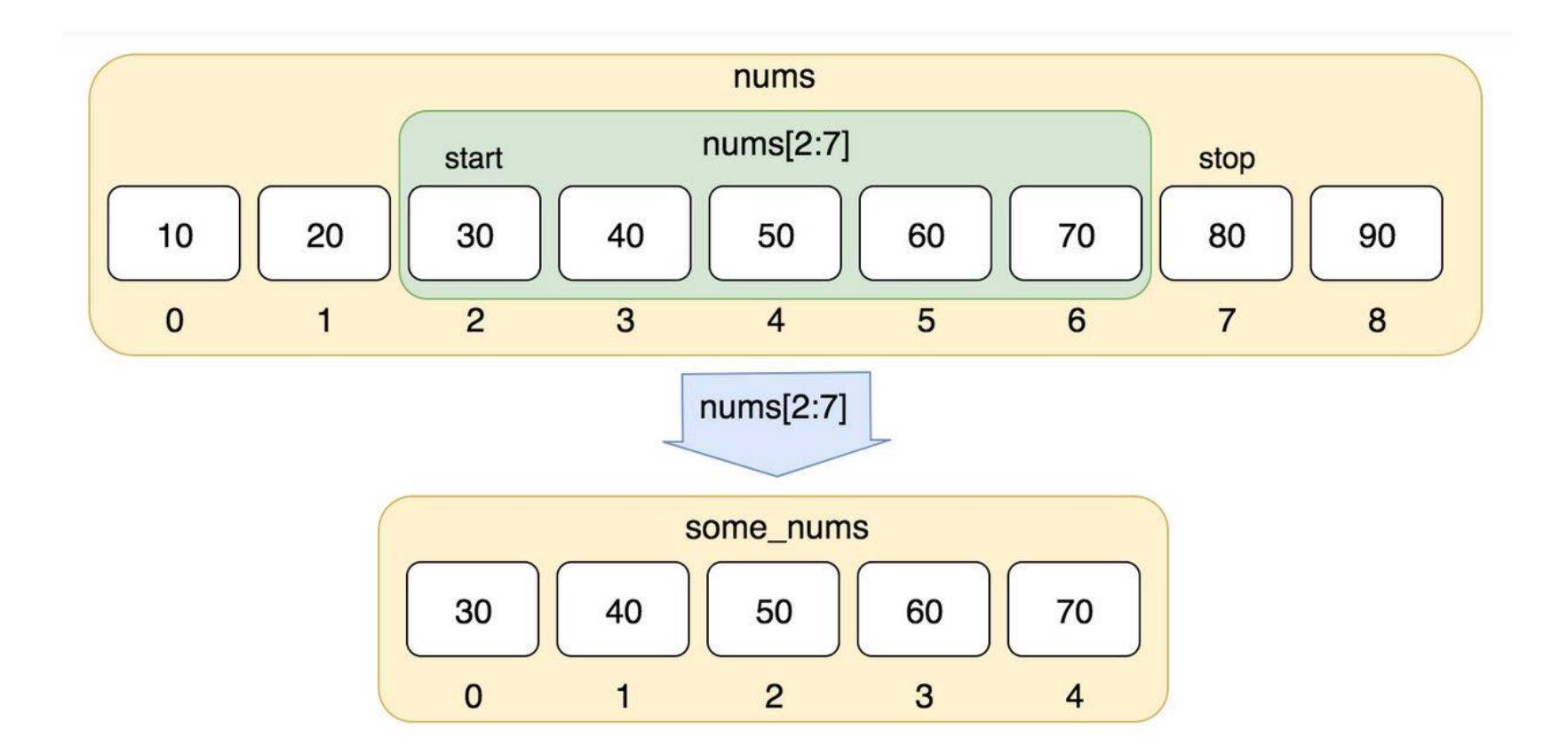

Disponível em [https://railsware.com/blog/python-for-machine-learning-indexing-and-slicing-for-lists-tuples](https://railsware.com/blog/python-for-machine-learning-indexing-and-slicing-for-lists-tuples-strings-and-other-sequential-types/)strings-and-other-sequential-types/

- Conseguimos também retornar os **n** primeiros elementos e os **n** últimos elementos por meio do *slicing*.
- Os **n** primeiros elementos: **[:n]**
	- Ou seja, deixa-se vazio o primeiro index da lista

 $>> 1[:5]$  $[0, 1, 2, 3, 4]$ 

- Os **n** últimos elementos: **[-n:]**
	- Deixa-se vazio o segundo index da lista

 $>> 1[-5:]  
[5, 6, 7, 8, 9]$ 

- Além disso, várias outras combinações podem ser feitas...
- Retornar todos os elementos menos os **n** últimos:
	- **l[:-n]**
- Pular de **n** em **n** elementos na lista:
	- **l[::n]**
- O **reverse()**pode ser representado por **l[::-1]**
- E vááárias outras possibilidades!
	- Dá uma olhada [aqui](https://railsware.com/blog/python-for-machine-learning-indexing-and-slicing-for-lists-tuples-strings-and-other-sequential-types/), ó!

#### TUPLAS

 Tuplas seguem o mesmo conceito das listas, porém com uma diferença importante: são **imutáveis**.

- Existe uma outra diferença: tuplas são para elementos **heterogêneos**, ou seja, tipos diferentes dentro da tupla.
	- Porém, como o Python é uma linguagem dinâmica, essa característica também aparece nas listas.
	- Cabe ao programador decidir tal característica.

## TUPLAS

 Por exemplo, se você tentar modificar um elemento da tupla, você não consegue. Exemplo:

```
>>> t = (1, 'roney', 2, 'lira')>> t
(1, 'roney', 2, 'lira')>>  t[0] = 5Traceback (most recent call last):
 File "<pyshell#5>", line 1, in <module>
   t[0] = 5TypeError: 'tuple' object does not support item assignment
\gg
```
#### TUPLAS

 Então você pode perguntar: **Mas então, qual a diferença entre usar uma tupla em vez de uma lista e vice-versa?**

- Por serem imutáveis, tuplas representam informações que **não devem ser modificadas**,
	- Exemplos: vetores dos embeddings e classes morfossintáticas retornadas por um *tagger*.
- Arranjo das tuplas é similar ao das listas, só não se usam os métodos para modifica-las.
	- Apenas o **count()** e o **index()**estão disponíveis.

 São estruturas de dados bem úteis que permitem armazenar e recuperar informações por **pares chave-valor**.

Arrays associativos

Analogia ao *hashing*

 De forma mais "simples": é uma lista que podemos acessar seus elementos através de uma chave.

```
>> dic = {}
\gg dic['roney'] = 6
>>> dic['thiago'] = 12\gg dic['alguém'] = 4
\gg print (dic)
{'roney': 6, 'thiago': 12, 'alguém': 4}
>> dic['roney']
6
\gg dic['roney'] = 'seis'
>>> dic['roney']
'seis'
\gg
```
 Os valores podem ser representados por qualquer tipo de dados e quaisquer estrutura: uma string, int, bool, lista, tupla, outro dicionário...

#### Como percorrer os dicionários:

```
\gg print (dic. keys())
dict keys(['c', 'b', 'a', 1.5, 4])
>>> print(dic.values())
dict values ([10, 20, 30, 40, 50])
\gg type (dic. keys())
<class 'dict keys'>
>>> dic.keys[0]
Traceback (most recent call last):
  File "<pyshell#48>", line 1, in <module>
    dic.keys[0]
TypeError: 'builtin function or method' object is not subscriptable
\gg list (dic. keys ())
[ 'c', 'b', 'a', 1.5, 4 ]\gg list(dic.items())
[(Tc', 10), (Tb', 20), (Ta', 30), (1.5, 40), (4, 50)]\gg list(dic.values())
[10, 20, 30, 40, 50]\gg dic
\{ 'c': 10, 'b': 20, 'a': 30, 1.5: 40, 4: 50 \}\gg for k, v in dic.items():
        print (k, 'tem como valor', v)
```

```
c tem como valor 10
b tem como valor 20
a tem como valor 30
1.5 tem como valor 40
4 tem como valor 50
\gg
```
**22**

#### Como percorrer os dicionários:

```
Verifico as chaves do dicionário
\gg print (dic. keys())
dict keys(['c', 'b', 'a', 1.5, 4])
>>> print(dic.values())
                                                Verifico os valores presentes no dicionário
dict values ([10, 20, 30, 40, 50])
\gg type (dic. keys())
<class 'dict keys'>
>>> dic.keys[0]
                                                 O tipo retornado é próprio do dicionário, 
Traceback (most recent call last):
  File "<pyshell#48>", line 1, in <module>
                                                 então não consigo manipular...
    dic.keys[0]
TypeError: 'builtin function or method' object is not subscriptable
\gg list(dic.keys())
                                           Dessa forma, transformo-o em uma lista
[{}^{\prime}c^{\prime}, {}^{\prime}b^{\prime}, {}^{\prime}a^{\prime}, 1.5, 4]\gg list(dic.items())
[(Tc', 10), (Tb', 20), (Ta', 30), (1.5, 40), (4, 50)]Aqui temos as informações 
\gg list(dic.values())
                                                            completas, com chave-valor
[10, 20, 30, 40, 50]\gg dic
\{ 'c': 10, 'b': 20, 'a': 30, 1.5: 40, 4: 50 \}\gg for k, v in dic.items():
        print (k, 'tem como valor', v)
                                               Finalmente, usando a
                                               estrutura de controle for,
c tem como valor 10
                                               podemos iterar pelo dicionário e
b tem como valor 20
                                                                                         23
                                               retornar informações!a tem como valor 30
1.5 tem como valor 40
4 tem como valor 50
```

```
\gg
```
 Arquivos são um tipo nativo do Python que permite a sua manipulação sem precisar importar nenhum módulo.

 Primeiro é necessário criar um objeto que represente o arquivo e então abri-lo, para começar a manipular:

> 1 infile =  $open("qbdata.txt", 'r')$ 2 outfile =  $open("result.txt", 'w')$

```
1 infile = open("qbdata.txt", 'r')2 outfile = open("result.txt", 'w')
```
- Importante: atenção nos parâmetros para abertura de arquivo.
	- **r** = *read*, ou seja, apenas para **leitura** do arquivo;
	- **w** = *write*, ou seja, apenas para **escrita** no arquivo;
	- **a** = *append*, ou seja, **escrita no final** do arquivo.
		- Existem outros parâmetros mais direcionados, mas que não serão explorados nessa aula.

 Ao final do uso do arquivo, sempre fechá-lo com o comando **close()**.

 Assim que o arquivo é aberto, seu conteúdo é armazenado na variável criada para tal. A partir daí, a manipulação deve ser feita com essa variável.

```
4 conteudo = infile.read()5 print(conteudo)
```

```
6
```
Colt McCoy QB, CLE 135 222 1576 6 9 60.8% 74.5 Josh Freeman OB, TB 291 474 3451 25 6 61.4% 95.9 Michael Vick QB, PHI 233 372 3018 21 6 62.6% 100.2 Matt Schaub QB, HOU 365 574 4370 24 12 63.6%  $92.0$ Philip Rivers OB, SD 357 541 4710 30 13 66.0% 101.8 Matt Hasselbeck QB, SEA 266 444 3001 12 17 59.9% 73.2 Jimmy Clausen QB, CAR 157 299 1558 3 9 52.5% 58.4 Joe Flacco OB, BAL 306 489 3622 25 10 62.6% 93.6 Kyle Orton QB, DEN 293 498 3653 20 9 58.8% 87.5

Todo o conteúdo do arquivo em uma única variável

 Assim que o arquivo é aberto, seu conteúdo é armazenado na variável criada para tal. A partir daí, a manipulação deve ser feita com essa variável.

```
4 lista conteudo = infile.readlines()
```

```
5 print(lista conteudo)
```
['Colt McCoy QB, CLE 135 222 1576 6 9 60.8% 74.5\n', 'Josh Freeman QB, TB 291 474 3451 25 6 61.4% 95.9\n', 'Michael Vick QB, PHI 233 372 3018 21 6 62.6% 100.2\n', 'Matt Schaub QB, HOU 365 574 4370 24 12 63.6% 92.0\n', 'Philip Rivers QB, SD 357 541 4710 30 13 66.0% 101.8\n', 'Matt Hasselbeck QB, SEA 266 444 3001 12 17 59.9% 73.2\n', 'Jimmy Clausen QB, CAR 157 299 1558 3 9 52.5% 58.4\n', 'Joe Flacco QB, BAL 306 489 3622 25 10 62.6% 93.6\n', 'Kyle Orton QB, DEN 293 498 3653 20 9 58.8% 87.5\n', 'Jason Campbell QB, OAK 194 329 2387 13 8 59.0% 84.5\n', 'Peyton Manning QB, IND 450 679 4700 33 17 66.3% 91.9\n', 'Drew Brees QB, NO 448 658 4620 33 22 68.1% 90.9\n', 'Matt Ryan QB, ATL 357 571 3705 28 9 62.5% 91.0\n', 'Matt Cassel QB, KC 262 450 3116 27 7 58.2% 93.0\n', 'Mark Sanchez QB, NYJ 278 507 3291 17 13 54.8% 75.3\n', 'Brett Favre QB, MIN 217 358 2509 11 19

#### Cada linha do arquivo em uma lista

Escrita:

A função **range()** retorna uma série numérica no intervalo enviado como argumento.

```
outfile = open("result.txt", 'w')\overline{2}\overline{3}4 outfile.write("Números de 1 a 10\n")
   5 for i in range(1,11):
             outfile.write(str(i) + '\n')6<sup>1</sup>[Finished in 0.4s]
  result - Notepad
File Edit Format View Help
Números de 1 a 10
1
\overline{2}\overline{3}\overline{a}5
6
```
#### Escrita:

```
outfile = open("result.txt", 'w')\overline{2}3
4 outfile.write("Adicionando números de 11 a 20\n")
5 for i in range(11, 21):
       outfile.write(str(i)+'\n')
6<sup>-1</sup>
```

```
[Finished in 0.4s]
```
result - Notepad File Edit Format View Help Adicionando números de 11 a 20 11 12 13 14 15 16 17 18 19 20

#### Escrita com *append* (**a**):

```
result - Notepad
                                                                                       File Edit Format View Help
                                                                                       Números de 1 a 10
                                                                                       1
                                                                                       \overline{2}\overline{3}\overline{4}5
                                                                                       6
                                                                                       \overline{7}\boldsymbol{8}outfile = open("result.txt", 'a')\overline{2}9
3
                                                                                       10
                                                                                       Adicionando números de 11 a 20
    outfile.write("Adicionando números de 11 a 20\n")
4
                                                                                       11
                                                                                       12for i in range(11, 21):
5
                                                                                       13outfile.write(str(i) + '\n')6
                                                                                       14
                                                                                       15
7
                                                                                       16
                                                                                       17
                                                                                       18
                                                                                       19
```
20

- Na escrita, a função **write()** aceita apenas **strings**, ou seja, se você colocar como parâmetro um inteiro ou qualquer outro tipo, um erro é lançado.
- Basta fazer o *cast* da variável ou da informação que pretende escrever no arquivo por meio de **str(dado)**.

```
outfile = open("result.txt", 'a')2
3
  outfile.write("Adicionando números de 11 a 20\n")
4
5 for i in range(11, 21):
      outfile.write(str(i) + '\n')6
```
 Tipo de dados mais importante no trabalho em PLN, afinal, é o tipo que representa os textos!

- O Python define o tipo de dados como **str**
- As strings podem ser delimitadas por aspas simples, aspas duplas ou aspas triplas.

```
>>> 'aspas simples'
'aspas simples'
>>> "aspas duplas"
'aspas duplas'
>>> """aspas triplas"""
'aspas triplas'
>>> """aspas triplas tem uma propriedade que ignoram
a quebra de linha, então a string aparece
como ela é escrita"""
'aspas triplas tem uma propriedade que ignoram\na quebra de linha, então a string aparece\ncomo ela é escrita'
>>
```
 Interessante é que as strings são imutáveis, ou seja, da forma que elas são criadas, não é possível alterá-las **diretamente**. Exemplo:

```
\gg r = 'roney'\gg r[0] = '1'Traceback (most recent call last):
 File "<pyshell#68>", line 1, in <module>
   r[0] = '1'TypeError: 'str' object does not support item assignment
```
 Entretanto, é possível manipulá-las de diversas formas. Se é necessário essa alteração, pode ser feito assim:

```
>>> nr = '1' + r[1:]
\gg nr
'loney'
```
 Porém, é possível adicionar novas informações àquela string já criada por meio do operador **+**

```
>> r = r + 'lira'\gg r
'roneylira'
\gg
```
 O operador **+** também serve para concatenar strings com outros tipos em string.

```
>> pi = 3.14
\gg info = 'o valor de pi é = ' + pi
Traceback (most recent call last):
  File "<pyshell#74>", line 1, in <module>
    info = 'o valor de pi 6 = ' + piTypeError: can only concatenate str (not "float") to str
>>> info = 'o valor de pi \acute{e} = ' + str(pi)
\gg info
'o valor de pi é = 3.14'\gg
```
#### E, claro, é possível usar o *slicing* na string.

```
>>> string = 'roney'
\gg string [0]
r_{\rm T}>> string[1:]
'oney'
\gg string[2:4]
"ne"
\gg string[:]
'roney'
\gg string [1:10]
'oney'
>>
```
- String possuem uma variedade ENORME de funções. Aqui as que serão trabalhadas nessa aula:
	- **len()**
	- **strip()**
	- **lower()**, **upper()**
	- **replace()**
	- **split()**

 Uma lista com mais funções sobre strings pode ser encontrada [aqui.](https://www.w3schools.com/python/python_strings.asp)

 **len()** – retorna o tamanho da string em referência a caracteres e espaços.

```
>>> s = 'instituto de ciências matemáticas e de computação'
\gg len(s)
49
>> r = 'roney 1'\gg len(r)
7
```
 **lower()** e **upper()** – retorna a string inteiramente em minúsculo ou em maiúsculo.

```
>> k = 'Roney Lira'>> k.lower()'roney lira'
>> k.\text{upper}()'RONEY LIRA'
\gg
```
#### **strip()** – exclui os espaços existentes no início ou no final da string.

```
>> r = ' Aula sobre strings '
>> r.strip()
'Aula sobre strings'
\gg
```
 **replace()** – substitui uma string com outra string. Modo mais fácil de fazer a alteração na string que foi comentado um pouco antes.

```
>> r = 'roney'>>> r.replace('r', 'l')
'loney'
\gg r = 'roney lira'
>>> r.replace('r', 'l')
'loney lila'
\gg
```
 **split()** – retorna um conjunto de substrings em forma de lista.

 Podem ser usados parâmetros para fazer essa separação: uma palavra, um caractere, um escape, entre outros. Caso não seja utilizado **nenhum** argumento, a função trata como **separação por espaços**.

```
>>> s = 'instituto de ciências matemáticas e de computação'
\gg s. split()
['instituto', 'de', 'ciências', 'matemáticas', 'e', 'de', 'computação']
>>> s.split('matemáticas')
['instituto de ciências ', ' e de computação']
\gg s.split('de')
['instituto ', ' ciências matemáticas e ', ' computação']
\gg
```
 Veja nesse exemplo que o split pode ser "gerador" de utilização de várias outras funções, como o **strip()**.

 **split()** – retorna um conjunto de substrings em forma de lista.

• Interessante que agora podemos contar a quantidade de palavras que existem numa string.

```
>>> s = 'instituto de ciências matemáticas e de computação'
\gg len(s.split())
7
    T.
```
**40**

#### A operação inversa do **split()** é o **join()**.

```
\gg \ge s1 = s.split()>> sl
['instituto', 'de', 'ciências', 'matemáticas', 'e', 'de', 'computação']
>>> s_1 = " ".join(sl)
\gg \gg si
'instituto de ciências matemáticas e de computação'
>>> s_1' = "\prime" \cdot \text{join}(s_1)\gg \gg si
'instituto/de/ciências/matemáticas/e/de/computação'
>>> s_1 = "-". join(sl)
>> 51'instituto-de-ciências-matemáticas-e-de-computação'
\gg
```
#### Caracteres de escape:

- $\cdot$   $\infty$  = quebra de linha
- $\bullet \ \ \forall \tau = \text{tabulação}$
- **\'** = aspas simples
- **\\** = barra invertida
- Entre outros...

```
1 s = 'instituto\nde ciências matemáticas\n e de computação'
 2 print(s)3 s = 'instituto de \ (ciências matemáticas)' e de computação'4 print(s)5 s = 'instituto \t de ciências matemáticas e \t de computação'
 6 print(s)
7 s = 'instituto \\ de ciências matemáticas e \\ de computação'
 8 print(s)
```
instituto de ciências matemáticas e de computação instituto de 'ciências matemáticas' e de computação instituto de ciências matemáticas e de computação instituto \ de ciências matemáticas e \ de computação

 1. Dado o arquivo qbdata.txt, retorne o *rating* de cada QB na forma "nome do QB teve valor XX.X' e escreva em um arquivo novo.

• Arquivo qbdata.txt disponível [aqui](https://drive.google.com/file/d/1OqsH0fjBPOPx2W6UzbBaQTQOptTDcJaS/view?usp=sharing).

 1. Dado o arquivo qbdata.txt, retorne o rating de cada QB na forma "nome do QB teve valor XX.X'

1 Colt McCoy QB, CLE 135 222 1576 6 9 60.8% 74.5 2 Josh Freeman QB, TB 291 474 3451 25 6 61.4% 95.9 3 Michael Vick QB, PHI 233 372 3018 21 6 62.6% 100.2 4 Matt Schaub QB, HOU 365 574 4370 24 12 63.6% 92.0 5 Philip Rivers QB, SD 357 541 4710 30 13 66.0% 101.8 6 Matt Hasselbeck QB, SEA 266 444 3001 12 17 59.9% 73.2 Jimmy Clausen QB, CAR 157 299 1558 3 9 52.5% 58.4  $7$ 

- Percebe-se que as informações que são requeridas são a primeira e a última de cada linha;
- É visto também que a separação entre as informações é feita por meio de espaços ou tabulação;
- Algoritmo: para cada linha, fazer a separação dela e por meio do *slicing* de listas, pegar a primeira e a última informação e montar a string final.

 2. Pensando em uma agenda, construa um dicionário com informações do contato sendo: **CPF**, **nome**, **telefone** e **user no Twitter**. Ao final, imprima todos os contatos na forma

#### **CPF: nome, telefone (user)**

 2. Pensando em uma agenda, construa um dicionário com informações do contato sendo: **CPF**, **nome**, **telefone** e **user no Twitter**. Ao final, imprima todos os contatos na forma

#### **CPF: nome, telefone (user)**

- De cara já dá para perceber que a chave vai ser o CPF, então na criação do dicionário, deve-se incluir na forma **dic[CPF] = ?**
- Temos mais de uma informação. O que seria interessante usar? Uma lista, uma tupla, outro dicionário?
- Ao final, para imprimir todos os contatos, há claramente a manipulação de strings.